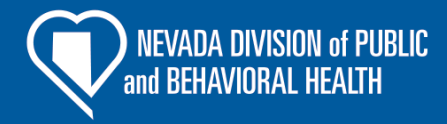

## NHSN REPORTING TOOLKIT FOR SKILLED NURSING FACILITIES

[To access the current version of this training, click this link.](http://dpbh.nv.gov/uploadedFiles/dpbh.nv.gov/content/Programs/HAI/dta/Training/SNF%20NHSN%20Training.pptx)